## **NC** 12/13/2012 **Exceptions Log**

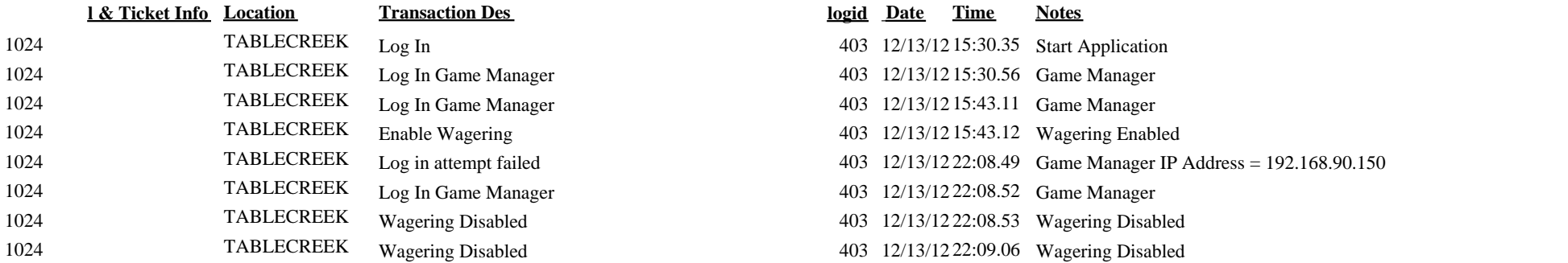

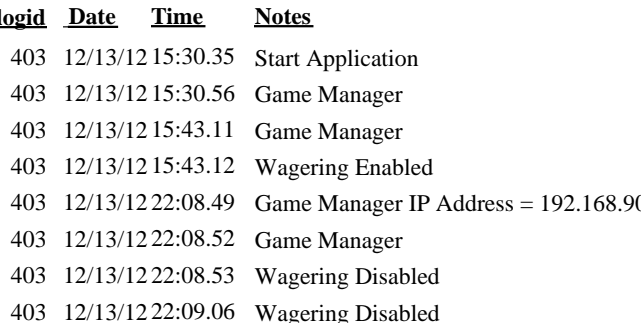